## **INDICADOR 05:**

Cobertura vacinal de Poliomielite inativada e de Pentavalente.

**OBS1:** Registrar a dose aplicada da 3ª dose da VIP e 3ª dose da Pentavalente em menores de 1 ano.

**OBS2:** Serão considerados os cadastros dos cidadãos até 1 ano de idade realizados via módulo cidadão (abertura de prontuário clínico) no sistema com PEC ou ficha de cadastro individual no sistema com CDS. A criança deve ter o número do CNS vinculado ao seu cadastro. Caso não tenha esse número é necessário realizar a busca/atualização no módulo "Cidadão", conforme observado nos demais indicadores. Importante observar também se está com a data de nascimento correta.

#### **INDICADOR 06:**

Percentual de pessoas Hipertensas com Pressão Arterial aferida em cada semestre.

MÉDICO E ENFERMEIRO devem indicar no campo problema e/ou condição detectada do bloco "Avaliação" do SOAP o CÓDIGO CID OU CIAP2 relacionado à hipertensão arterial.

A seguir, são listados os códigos para a condição hipertensão.

CIAP2: K86: K87: W81

CID10: 110, 111, 1110, 1119, 112, 1120, 1129, 113, 1130, 1131, 1132, 1139, 115, 1150, 1151, 1152, 1158, 1159, 1270, 1272, 010, 0100, 0101, 0102, 0103, 0104 e 0109

## **INDICADOR 07:**

Percentual de diabéticos com solicitação de Hemoglobina Glicada.

OBS1: No bloco SOAP, clicar em "Exames", "Solicitações do atendimento" e "Adicionar exame.

Adicionar código do SIGTAP relacionado ao EXAME DE HB1AC no campo "Exame" e clicar em "Salvar". O exame ainda pode ser impresso e entregue ao cidadão. Procedendo dessa forma o exame é considerado solicitado.

SIGTAP: 02.02.01.05-03 - Dosagem de Hemoglobina Glicosilada

A seguir, são listados os códigos para a condição diabetes.

CIAP2: T89; T90; W85

CID10: E10, E100, E101, E102, E103, E104, E105, E106, E107, E108, E109, E11, E110, E111, E112, E113, E114, E115, E116, E117, E118, E119, E12, E120, E121, E122, E123, E124, E125, E126, E127, E128, E129, E13, E130, E131, E132, E133, E134, E135, E136, E137, E138, E139, E14, E140, E141, E142, E143, E144, E145, E146, E147, E148, E149, O24, O240, O241, O242, O243, O244, O249, P702

## **INDICADOR 02:**

Proporção de gestantes com realização de exames para sífilis e HIV.

ADICIONAR UM DOS CÓDIGOS DO SIGTAP RELATIVO AOS EXAMES DE HIV E SÍFILIS E TESTES RÁPIDOS:

SIGTAP para a sorologia de sífilis

02.02.03.111-0 (TESTE NÃO TREPONÊMICO P / DETECCÃO DE SIFILIS) 02.02.03.117-9 (TESTE NÃO TREPONÊMICO P/ DETECÇÃO DE SIFILIS EM GESTANTES)

SIGTAP para a sorologia de HIV

02.02.03.030-0 (PESQUISA DE ANTICORPOS ANTI-HIV-1 + HIV-2 "ELISA")

SIGTAP para o teste rápido de sífilis

02.14.01.007-4 (TESTE RÁPIDO PARA SÍFILIS) 02.14.01.008-2 (TESTE RÁPIDO PARA SÍFILIS NA GESTANTE OU PAI/PARCEIRO)

SIGTAP para o teste rápido de HIV

02.14.01.05-8 (TESTE RÁPIDO PARA DETECCÃO DE INFECCÃO DE HIV) 02.14.01.004-0 (TESTE RÁPIDO PARA DETECÇÃO DE HIV NA GESTANTE OU PAI/PARCEIRO

OBS1: Não esquecer de solicitar o exame como EXAME COMUM, e após a solicitação, AVALIAR O EXAME NO PEC, ADICIONANDO O RESULTADO DESTE.

#### **INDICADOR 03:**

Proporção de gestantes com atendimento Odontológico realizado.

OBS: VERIFICAR se a usuária já está identificada no sistema como GRÁVIDA. Caso já esteja no acompanhamento de Pré-natal, fazer o atendimento normalmente. Se necessário, adicionar o código indicando a gravidez da paciente (W78, se não for gravidez de risco).

#### **INDICADOR 04:**

Cobertura de exame Citopatológico.

NA SEÇÃO "PLANO" DO SOAP, REGISTRAR NO BLOCO DE INTERVENÇÃO E/OU PROCEDIMENTOS CLÍNICOS A REALIZAÇÃO DO EXAME CITOPATOLÓGICO.

SIGTAP 02.01.02.003-3 - Coleta de Material p/ exame citopatológico de colo uterino

OBS1: Nos campos subjetivo, preencher o código **CIAP2: 37- CITOLOGIA ESFOLIATIVA,** e no campo Avaliação, determinar o **CIAP2: A98 - MEDICINA PREVENTIVA**, ou, **A97 - SEM DOENÇA.**

OBS2: Não esquecer de solicitar o exame como EXAME COMUM, e após a solicitação, AVALIAR O EXAME NO PEC, ADICIONANDO O RESULTADO DESTE.

## **NOVOS INDICADORES DA APS**

# GUIA DE CÓDIGOS SIGTAP, CIAP2 E CID10

## **INDICADOR 01:**

Proporção de gestantes com pelo menos 6 consultas pré-natal (PN) realizadas, sendo a primeira realizada até a 20ª semana de gestação.

### CÓDIGOS PARA AS CONDIÇÕES DA GESTANTE:

CIAP2: W03, W05, W29, W71, W78, W79, W80, W81, W84 e W85

CID10: 011, 0120, 0121, 0122, 013, 0140, 0141, 0149, 0150, 0151, 0159, 016, 0200, 0208, 0209, 0210, 0211, 0212, 0218, 0219, 0220, 0221, 0222, 0223, 0224, 0225, 0228, 0229, O230, O231, O232, O233, O234, O235, O239, O299, O300, O301, O302, O308, O309, O311, 0312, 0318, 0320, 0321, 0322, 0323, 0324, 0325, 0326, 0328, 0329, 0330, 0331, 0332, 0333, 0334, 0335, 0336, 0337, 0338, 0752, 0753, 0990, 0991, 0992, 0993, 0994, 0240, 0241, 0242, 0243, 0244, 0249, 025, 0260, 0261, 0263, 0264, 0265, 0268, 0269, 0280, 0281, 0282, 0283, 0284, 0285, 0288, 0289, 0290, 0291, 0292, 0293, 0294, 0295, 0296, O298, O009, O339, O340, O341, O342, O343, O344, O345, O346, O347, O348, O349, O350, 0351, 0352, 0353, 0354, 0355, 0356, 0357, 0358, 0359, 0360, 0361, 0362, 0363, 0365, 0366, 0367, 0368, 0369, 040, 0410, 0411, 0418, 0419, 0430, 0431, 0438, 0439, 0440, 0441, 0460, 0468, 0469, 0470, 0471, 0479, 048, 0995, 0996, 0997, Z640, 000, 010, 012, 014, 015, 020, 021, 022, 023, 024, 026, 028, 029, 030, 031, 032, 033, 034, 035, O36, O41, O43, O44, O46, O47, O98, Z34, Z35, Z36, Z321, Z33, Z340, Z340, Z348, Z349, Z350, Z351, Z352, Z353, Z354, Z357, Z358, Z359

OS CÓDIGOS QUE PODEM SER UTILIZADOS PARA ENCERRAR UMA GESTAÇÃO SÃO MOSTRADOS NO QUADRO A SEGUIR:

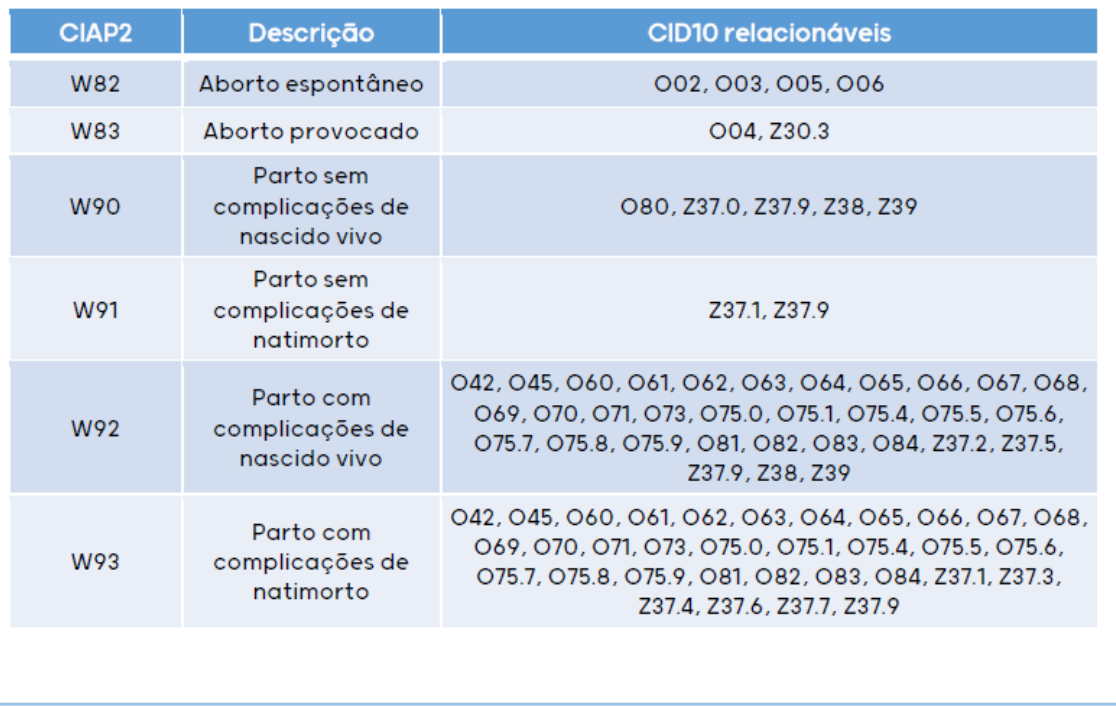